## PRODUCTIVITY

2

## For Internal Use Only

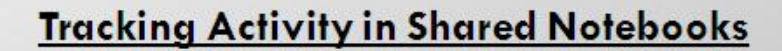

OneNote is a great tool for sharing information with the team. While this is incredibly useful, how can one determine if someone made changes to a particular note? Who, when and what were the changes made?

**Click here** to view tips on how to control these things.

Prepared by Information Security and IT Governance Division of ICT. Productivl.T.y showcases tips & tricks on various office and branch applications.

**OneNote** 

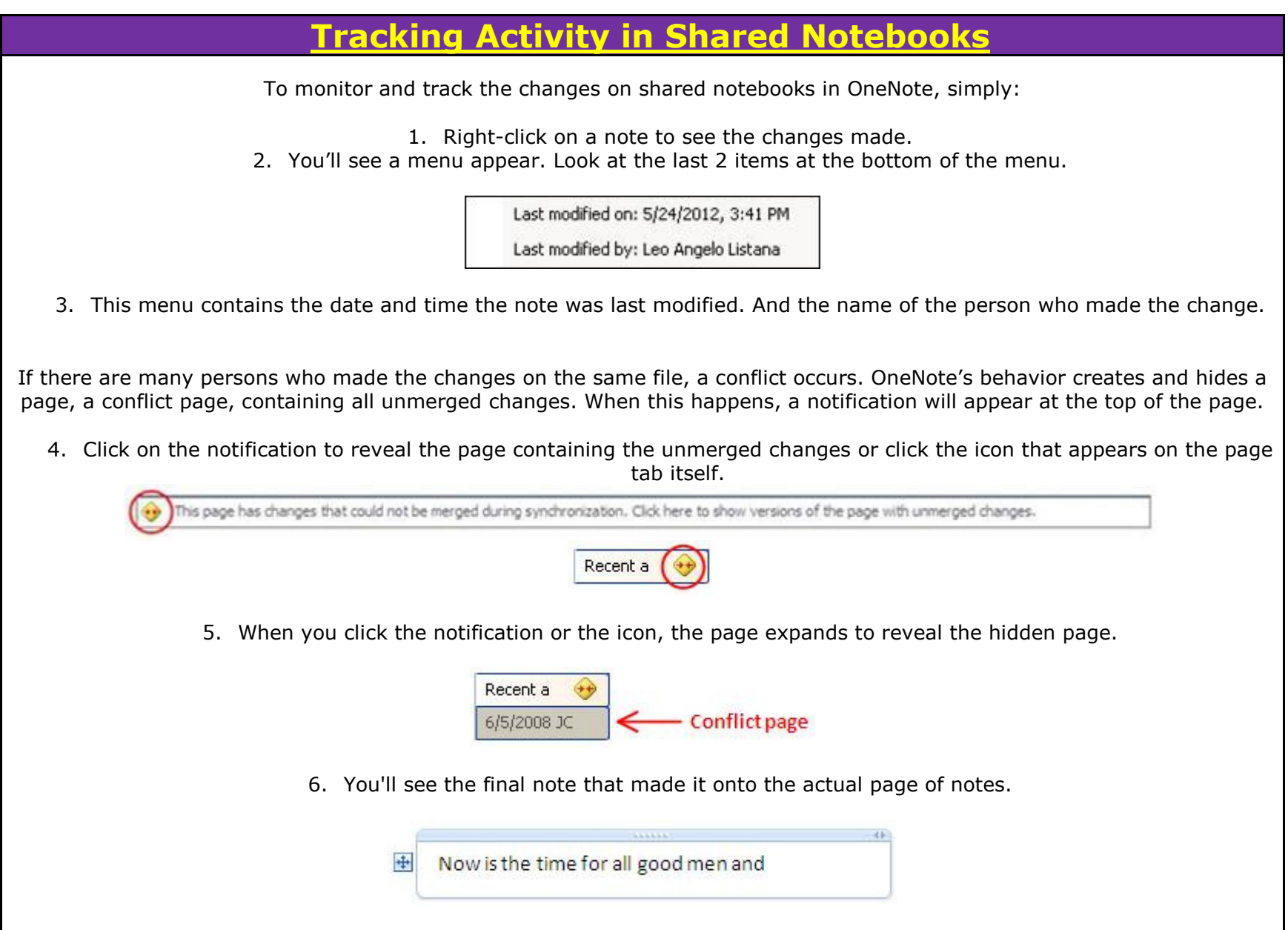

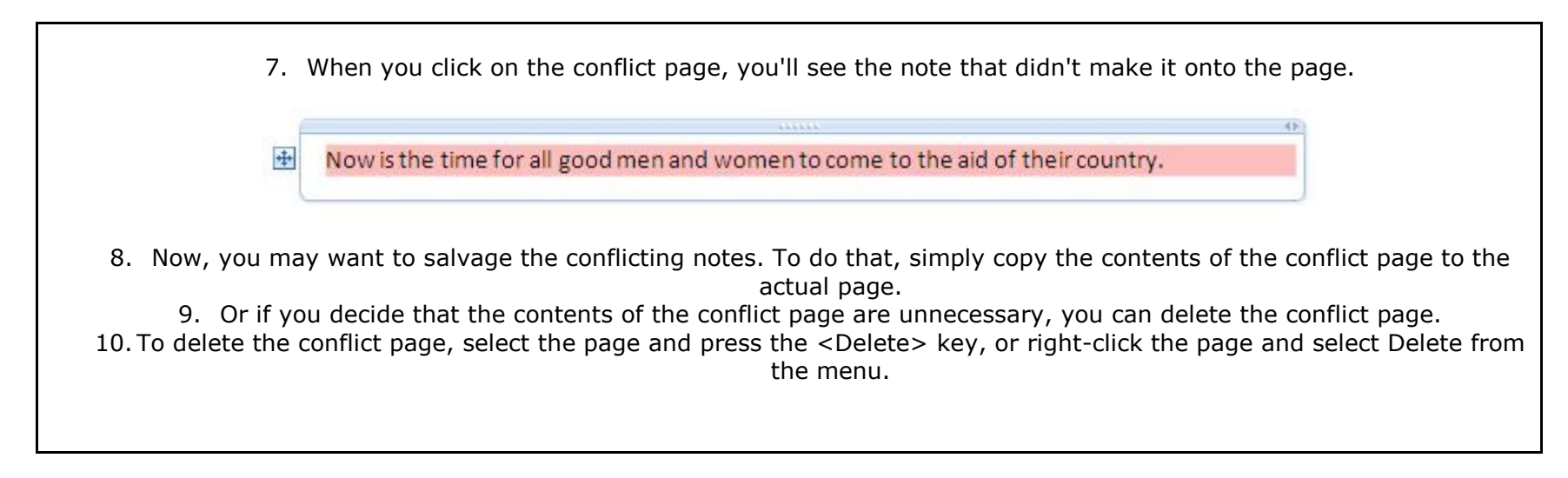

We value your feedback. Please help us improve our ProductivI.T.y releases by filling out the "Serbisyong Bida" online survey form. You may also email your comments and suggestions to <u>ict-process@pjlhuillier.com</u>. Click here for back issues of ProductivI.T.y in MyLink.